## Umstieg Citavi – Zotero Step-by-Step Anleitung

Bitte beachten Sie bei der Migration Ihrer Projekte, dass nicht alle Daten vollumfänglich von einem Programm in das andere übernommen werden können.

Übertragen werden:

- Bibliographische Metadaten, Zitate, Anhänge und PDF-Anmerkungen
- Aufgaben werden als Notiz übertragen, sind aber nicht mehr mit den Referenzen verknüpft und müssen per Hand zugeordnet werden
- Bei den Kategorien wird nur die erste bis dritte Gliederungsebene mit Nummerierung übernommen
- Die Kategorien werden als Ordnerstruktur für die Referenzen übernommen aber nicht für die Zitate
- Wissenselemente erscheinen als Notiz an der entsprechenden Referenz, jedoch ist nicht mehr erkennbar, um welche Art von Element es sich handelt (direktes Zitat, indirektes Zitat, Zusammenfassung usw.)
- Wissenselemente können als Notizen in Word eingefügt werden, enthalten jedoch keine Quellenangabe
- Bildzitate werden ohne die enthaltene Grafik übernommen
- Verweise zwischen Literaturquellen bleiben nicht erhalten

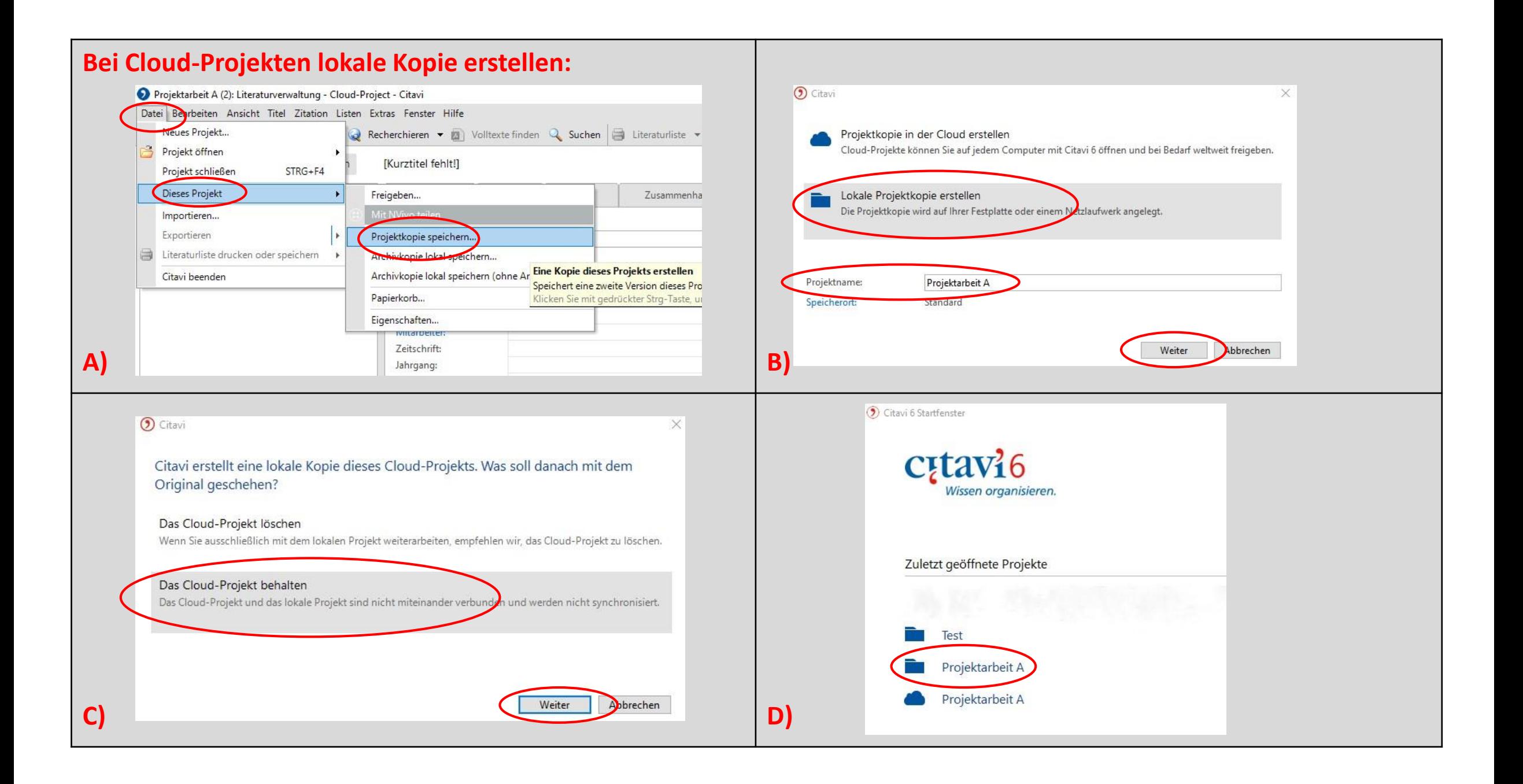

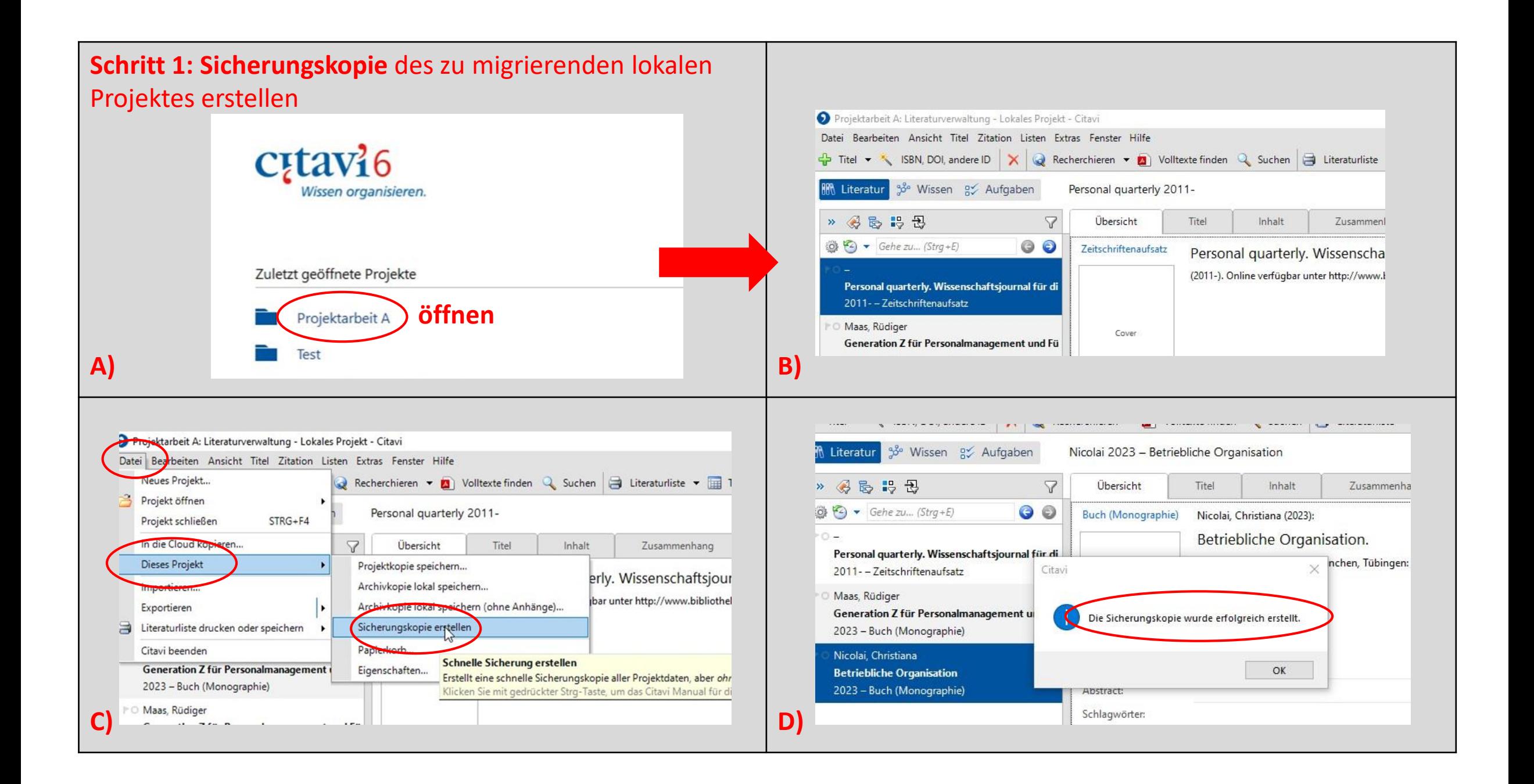

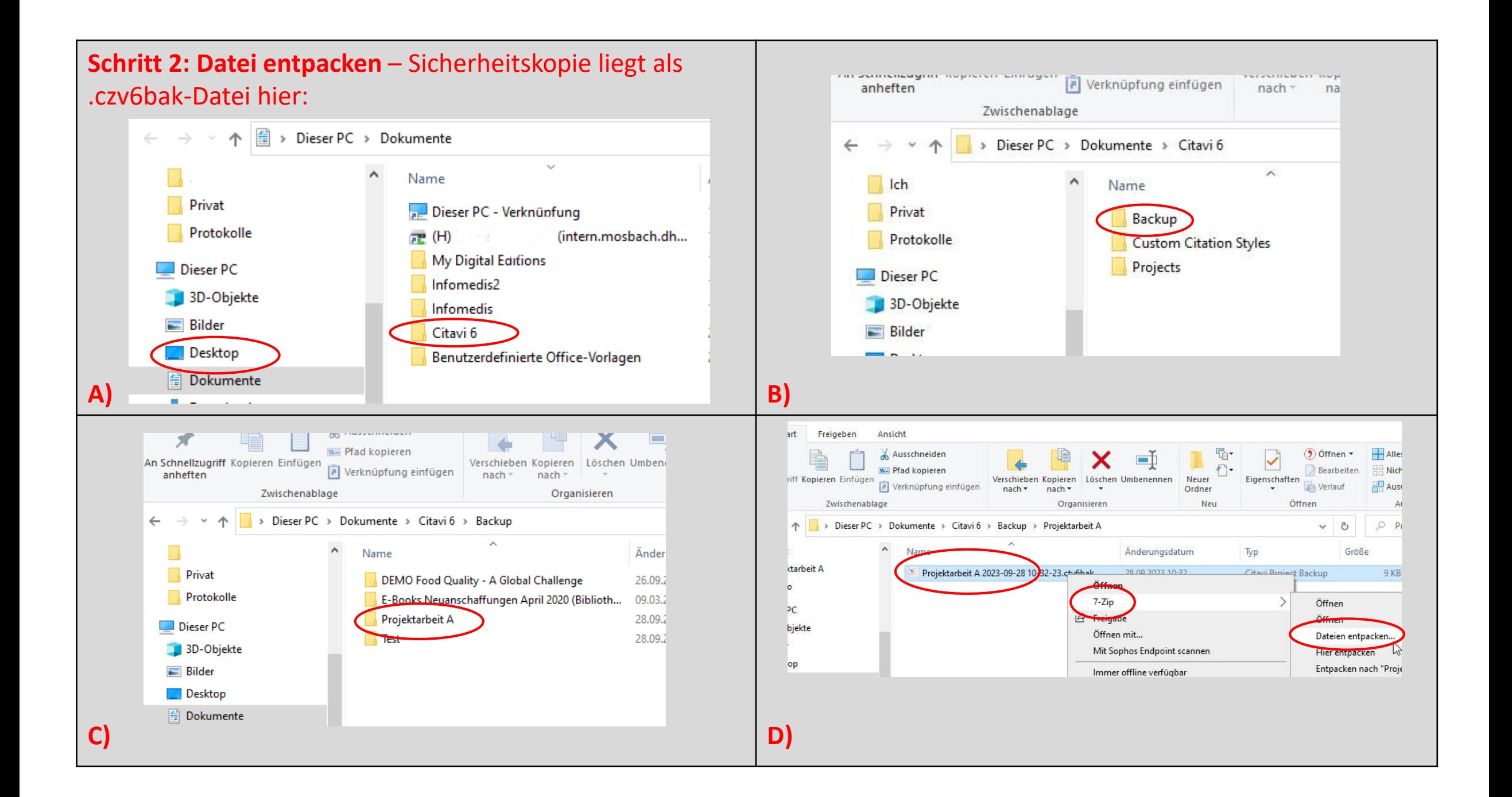

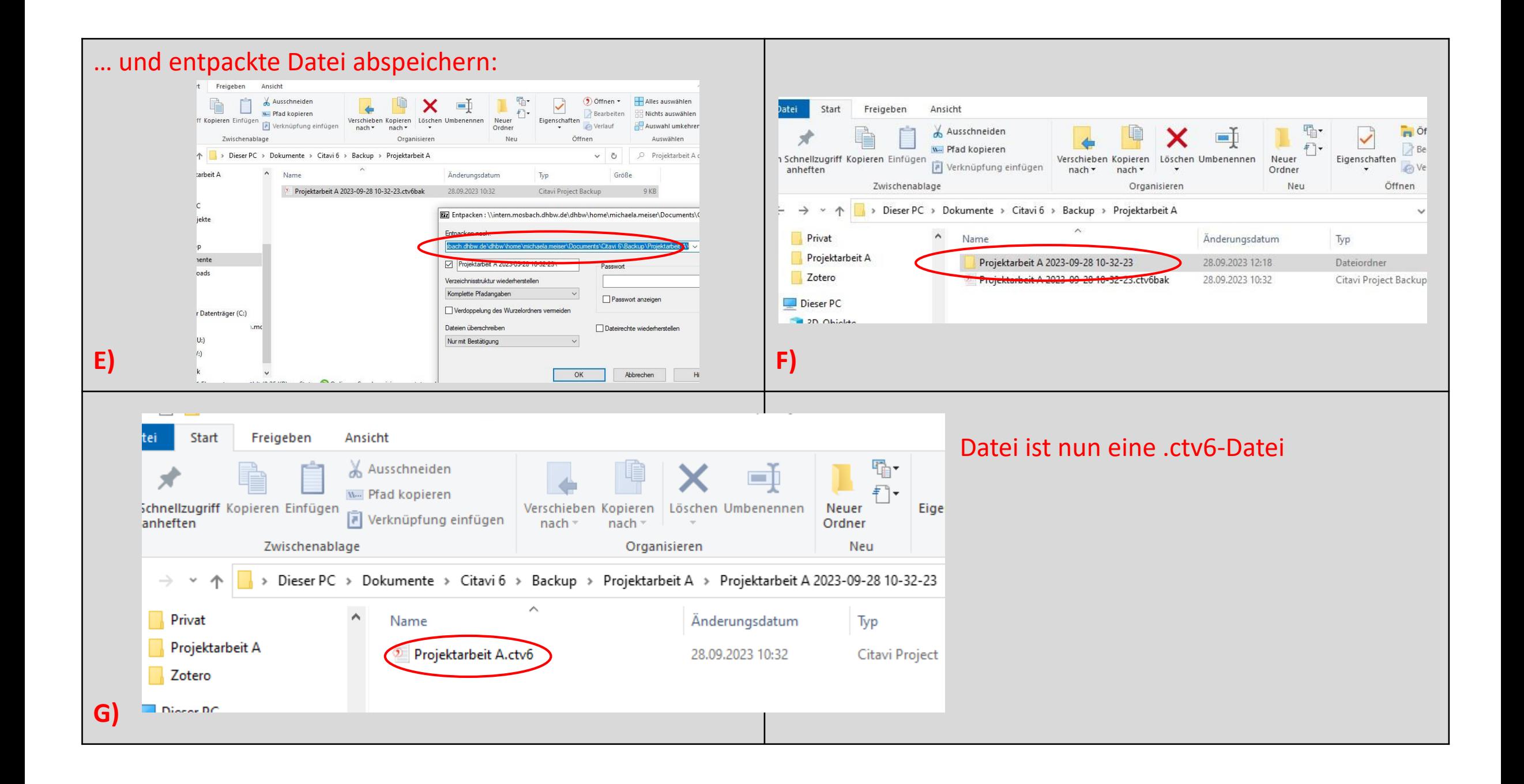

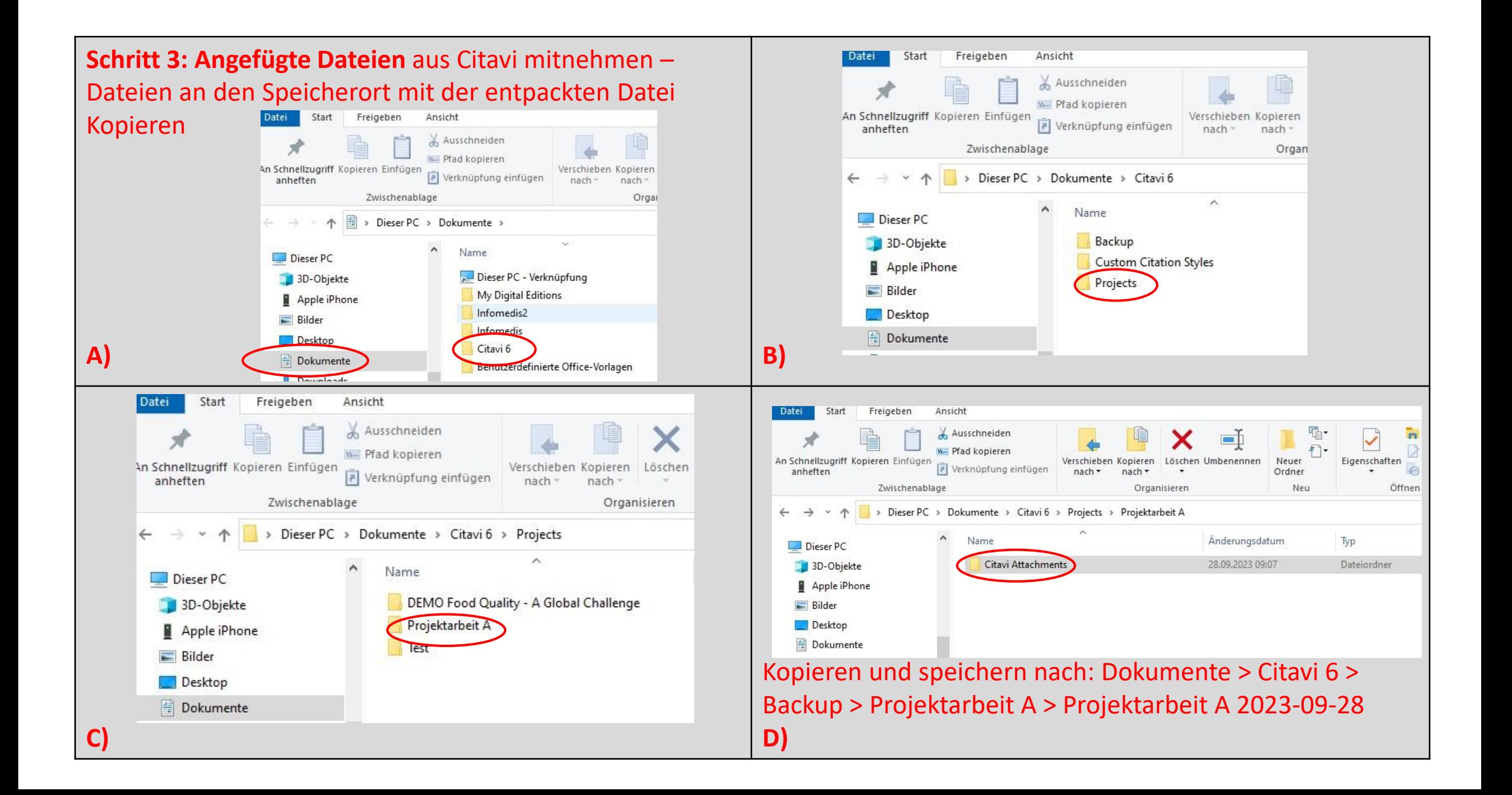

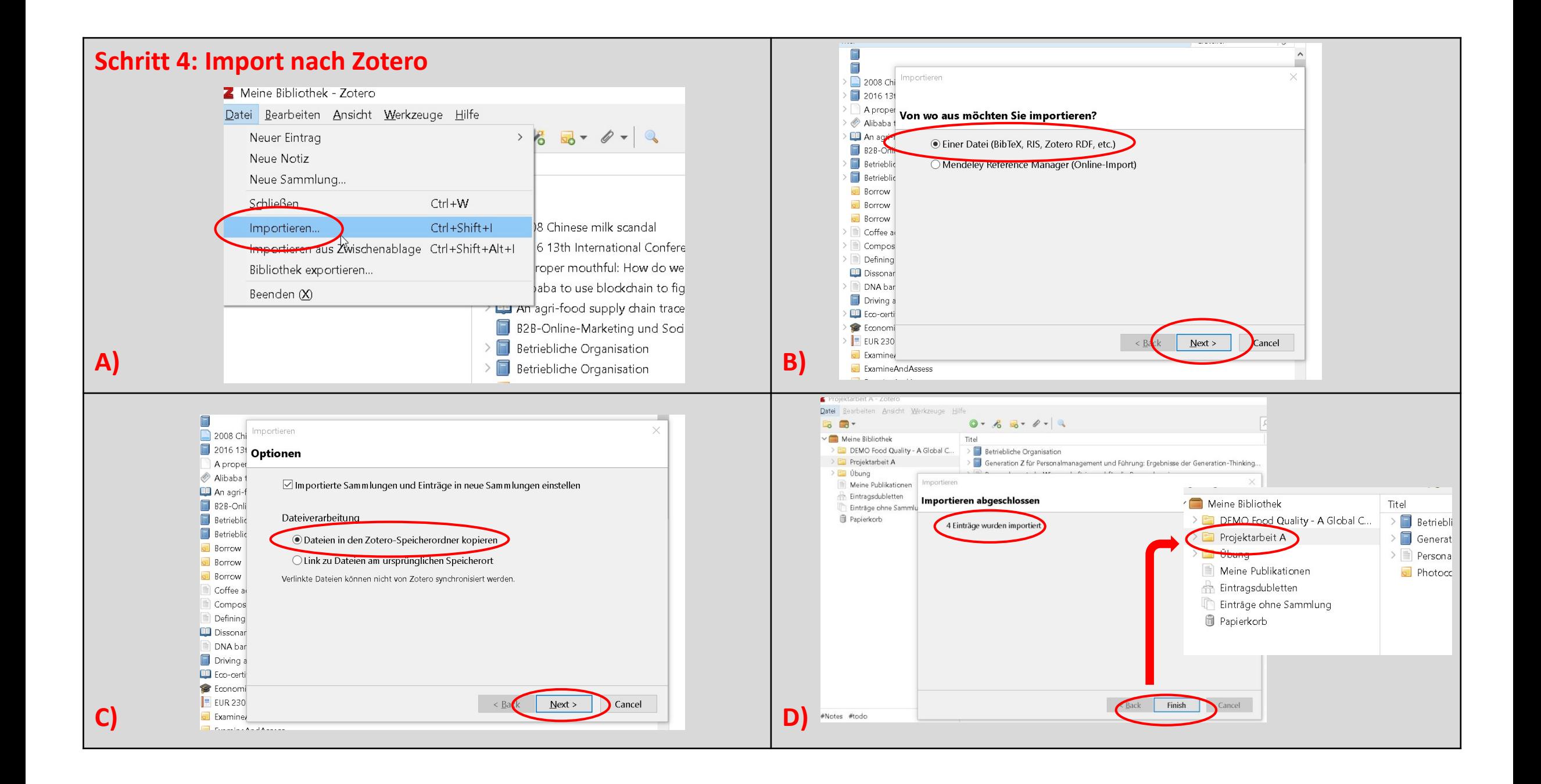